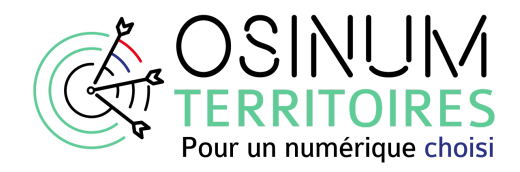

# **VIDÉO 6 / 6 Les outils et les premières actions à réaliser**

Protéger les données personnelles, c'est tracer et documenter les différentes activités autour des traitements de données personnelles, auditer régulièrement les processus de protection et répondre aux demandes des personnes, dans le cadre de l'exercice de leurs droits. Il existe pour cela plusieurs outils : les mentions d'information, le formulaire de recueil de consentement, l'analyse d'impact sur les données personnelles ou AIPD, les registres.

#### **Les mentions d'information**

Ce sont les informations qui permettent à toute personne d'être éclairée sur les finalités d'un traitement et sur leurs droits. Elles doivent être communiquées à l'occasion de la collecte, et au plus tard dans un délai d'1 mois, de manière pédagogique. Elles portent sur les mentions suivantes :

- identité et coordonnées du responsable de traitement
- finalité et justification du traitement (la base légale)
- destinataires des données le cas échéant
- durée de conservation des données
- rappel des droits des personnes et possibilités de réclamation
- coordonnées du DPO
- le cas échéant, si la décision prise lors du traitement est automatisée

Le Délégué à la protection des données (DPO) propose des mentions adaptées à chaque traitement.

#### **Le formulaire de recueil de consentement**

Il est à créer dès lors que l'on collecte des données personnelles pour un traitement qui n'est pas expressément prévu par un texte. Il doit permettre un consentement libre et éclairé (éclairé par les mentions d'information). Ce consentement doit être conservé par le responsable de traitement.

La mairie vous propose de faire part de la naissance de votre enfant dans le bulletin municipal. Afin de respecter votre vie privée, cette diffusion nécessite votre consentement. M., Mme (Nom, Prénom) accepte qu'une information relative à l'événement d'état civil déclaré ce jour soit publiée dans le bulletin municipal.

Le

Signature

## **L'analyse d'impact sur les données personnelles ou AIPD**

L'analyse d'impact sur les données personnelles ou AIPD, qui doit être transmise à la CNIL, décrit de manière détaillé

- le traitement, sa finalité, son fonctionnement
- sa conformité notamment en tenant compte de la finalité et en appréciant la pertinence des mesures au regard de cette dernière
- les risques potentiels pour les personnes
- propose des mesures pour réduire les risques éventuels à un niveau "acceptable"

Cette analyse est obligatoire en cas de risque élevé, lorsque le traitement porte sur des données sensibles (santé des personnes, leurs opinions, leur appartenance syndicale, politique ou religieuse, leur origine ethnique…), lorsque les traitements s'effectuent à grande échelle (par exemple les données détenues par un CCAS), ou lorsque le traitement fait suite à la surveillance d'une zone publique par vidéo.

Des AIPD doivent être par exemple réalisées sur tous les fichiers sociaux, comportant des données personnelles et sensibles présentant un haut risque pour les personnes en cas de violation.

L'AIPD est réalisée par le responsable de traitement, le Délégué à la protection des données n'apportant qu'un soutien méthodologique.

La CNIL dresse une liste des traitements devant faire une AIPD et ceux n'en nécessitant pas. La non-réalisation d'une AIPD, lorsqu'elle est requise, est passible d'une sanction pouvant aller jusqu'à 10.000.000 euros ou 2% du budget.

### **Le registre des traitements de données personnelles**

Il est tenu par le responsable du traitement ou son sous-traitant et peut être également confié au DPO. Sous une forme écrite mais libre, il doit faire apparaître :

- les acteurs intervenant dans le traitement
- les types de données
- la finalité du traitement et son fonctionnement
- les accès autorisés aux données
- la durée de conservation des données
- leur mise en sécurité.

Pour les petites collectivités, les registres vont porter, sans être exhaustif, sur les principales activités suivantes : état civil, liste électorale, cadastre, restauration collective, gestion des cimetières…

Le registre comprend la liste globale des traitements et une fiche détaillée par traitement.

Pour réaliser un registre des traitements, 3 étapes sont nécessaires :

1- lister les différents traitements impliquant des données personnelles, en lien avec les activités de la commune

2- collecter des informations sur le traitement, via des entretiens et des enquêtes

3- identifier les risques afin de pouvoir proposer un plan d'action.

Le registre des traitements est obligatoire pour toutes les collectivités et peut être demandé par

la CNIL à tout moment.

Pour faciliter la tenue du registre, la CNIL propose un modèle destiné à répondre aux besoins les plus courants en matière de traitements de données, en particulier des petites structures. [registre-traitement-simplifie.ods \(live.com\)](https://view.officeapps.live.com/op/view.aspx?src=https%3A%2F%2Fwww.cnil.fr%2Fsites%2Fdefault%2Ffiles%2Fatoms%2Ffiles%2Fregistre-traitement-simplifie.ods&wdOrigin=BROWSELINK)

On peut choisir, compte tenu du travail d'inventaire assez conséquent, de démarrer par les traitements qui représentent les plus grands risques pour les personnes.

### **Le registre et les procédures en cas de violation, perte ou altération des données personnelles.**

En cas de cyberattaque ou de perte de données (perte d'une clé USB par exemple), le responsable de traitement doit documenter et tracer les événements, communiquer ces informations à la CNIL et informer les personnes dans les 72 heures suivant le problème. Ce registre peut être intégré au registre plus général des traitements réalisés par la collectivité.

# **IFS PREMIFRS PAS**

**1- Nommez un DPO (ce dernier peut être mutualisé)**

**2- Constituez un registre de vos traitements de données**

#### **3- Respectez les droits des personnes**

- Informez-les sur les traitements que vous réalisez
- Organisez la réponse aux demandes

**4- Sécurisez au maximum les données personnelles en gérant les droits d'accès, en sécurisant par des mots de passe robustes et régulièrement changés ou par des des "mises sous clés" dans les cas de données stockées en format papier.** La CNIL et l'ANSSI ont produit des guides pratiques pour accompagner ces démarches.

Ressource pédagogique produite par **Médias-Cité** et **INNIZ**

avec le soutien de

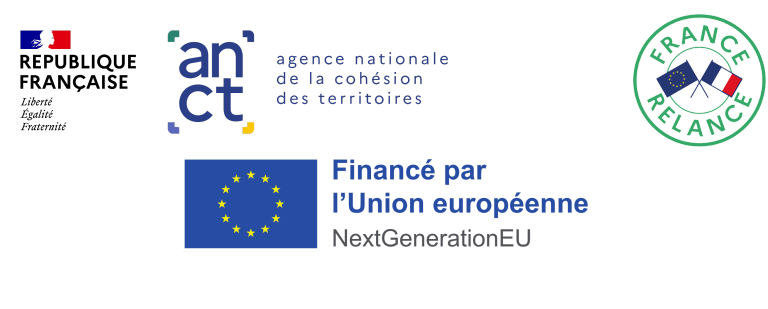

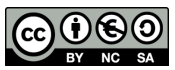

VIDÉO 6 / 6 - Les outils et les premières actions à réaliser Dernière mise à jour : 08/01/2023

VIDÉO 6 / 6 - Les outils et les premières actions à réaliser<br>Dernière mise à jour : 08/01/2023